# **Systemy liczbowe**

Dla każdej liczby naturalnej  $x \in N$  oraz liczby naturalnej  $p \geq 2$  istnieją jednoznacznie wyznaczone: liczba  $n \in \mathbb{N}$  oraz ciąg cyfr  $c_0, c_1, \ldots, c_{n-1}$  (gdzie  $c_k \in \{0, 1, \ldots, p - 1\}$ ) taki, że  $x = c_0 + c_1 \cdot p + c_2 \cdot p^2 + \ldots + c_{n-l} \cdot p^{n-l}$ Ciąg ( *cn-1 . . .c0*)p nazywamy reprezentacją liczby *x* w systemie o podstawie *p*.

## **Zamiana liczby z systemu o podstawie 10 na system dwójkowy** . **Algorytm Euklidesa**

Przy zamianie liczby korzystamy z dzielenia całkowitego oznaczanego operatorem "/" i reszty z dzielenia całkowitego oznaczanego operatorem "%" (**modulo**) dla przykładu:

7 / 3 = 2, bo w 7 mieszczą się dwie trójki

 $7 \div 3 = 1$ , bo reszta z dzielenia 7 przez 3 = 1;

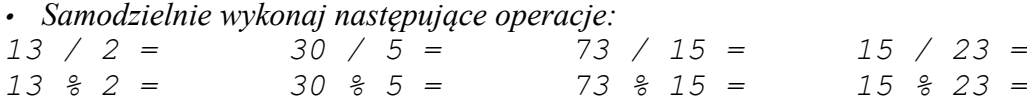

## *Przykład* Zamień liczbę 41 na system dwójkowy:

liczbę 41 dzielimy modulo 2 i wynik zapisujemy z prawej strony, następnie liczbę 41 dzielimy całkowicie przez 2 i wynik zapisujemy pod spodem aż do momentu otrzymania 0

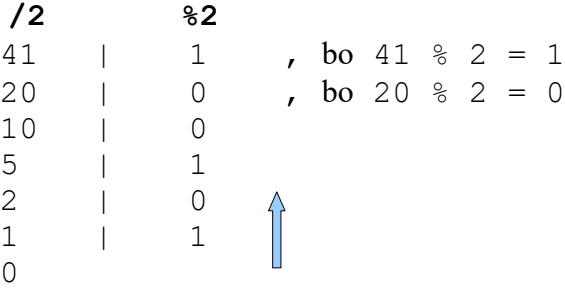

Aby mieć prawidłową postać liczby 41 w systemie dwójkowym (binarnym) należy prawą kolumnę przepisać w kolejności od dołu do góry: 101001

• *Samodzielnie dokonaj zamiany na system dwójkowy następujących liczb: 55, 79, 64, 128, 32, 33, 31, 1, 256, 333*

# **Zamiana liczby dziesiętnej na dowolny system.**

Analogicznie możemy dokonać zamiany z systemu dziesiętnego na system o dowolnej podstawie wykonując dzielenie nie przez 2, lecz przez liczbę, która jest podstawą systemu. W zapisie liczb w systemach o podstawie >10 przyjmujemy następujące oznaczenia dla cyfr:  $10 = A$ ,  $11 = B$ ,  $12 = C$ , itd. *Przykład* Przedstawmy liczbę 63 w systemie o podstawie 5:

63 3 , bo 62 % 5 = 3 12 2 , bo 12  $\frac{1}{2}$  5 = 2, (12 to wynik z dzielenia całkowitego 63 / 5) 2 2 2  $\overline{0}$ Zatem 63<sub>(10)</sub> = 223<sub>(5)</sub>

• *Analogicznie dokonaj zamiany:*  $73_{(10)} = \ldots \ldots \ldots \ldots \ldots \ldots \ldots \quad 87_{(10)} = \ldots \ldots \ldots \ldots \ldots$  $125_{(10)}$  = ........<sub>(13)</sub>  $125_{(10)}$  = .........<sub>(16)</sub>

#### **Obliczanie wartości dziesiętnej liczb zapisanych w innych systemach:**

Aby odczytać wartość dziesiętną liczby zapisanej w systemie o danej podstawie postępujemy w następujący sposób: 1 <u>0 1 0  $\frac{0}{2}$  1</u> (2) =  $\frac{1}{2}$  \* 2<sup>0</sup> +  $\frac{0}{2}$  \* 2<sup>1</sup> +  $\frac{0}{2}$  \* 2<sup>2</sup> +  $\frac{1}{2}$  \* 2<sup>3</sup> +  $\frac{0}{2}$  \* 2<sup>4</sup> + 1 \* 2<sup>5</sup> = 1 + 1 \* 8 + 1 \* 32 = 41;

• *Oblicz wartości liczb zgodnie z podstawą podaną w nawiasie:*

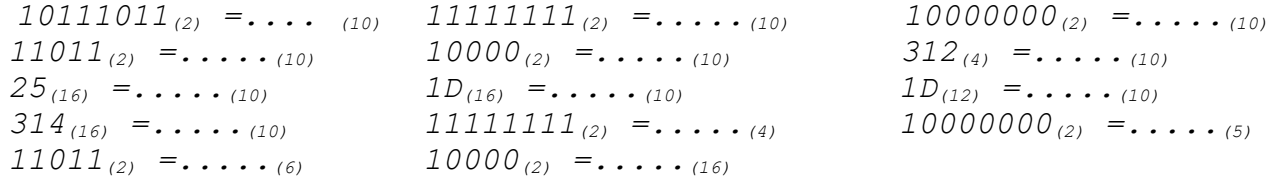

#### **Obliczanie wartości dziesiętnej liczb przy pomocy schematu Hornera**

 $c_{n-l} \cdot p^{n-l} + c_{n-2} p^{n-2} + ... + c_2 \cdot p^2 + c_l \cdot p$  +  $c_0 = (...( (c_{n-l} p + c_{n-2}) p + c_{n-3}) ... + c_l ) p + c_0$ *Schemat Hornera*

*bn-1=cn-1*

 $b_k = b_{k+1}$  *p*  $+c_k$ *, (k=n-2,...,0)* 

*Przykład*  $x=(11001111)$ 

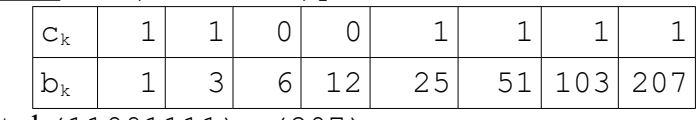

Stąd (11001111)<sub>2</sub>=(207)<sub>10</sub>

• Oblicz wartości dziesiętne liczb korzystając ze schematu Hornera

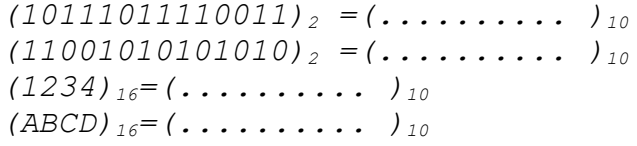

#### **Zamiana systemu dwójkowego na szesnastkowy**

W łatwy sposób dokonujemy przejścia z systemu dwójkowego na 16-tkowy: grupujemy od prawej po cztery bity rozwinięcia binarnego liczby i następnie odczytując wartość dziesiętną takiej grupy bitów podstawiamy odpowiednią cyfrę z systemu szesnastkowego:

 $101111010110_{(2)} =$  $\frac{1011}{e^{-11} = B}$   $\frac{1101}{e^{-13} = D}$   $\frac{0+40}{e^{-14}} = BD6_{(16)}$ 

#### **Zamiana systemu szesnastkowego na dwójkowy**

Odwrotnie postępujemy przy przejściu z systemu szesnastkowego na binarny:

 $BD6_{(16)} = 1011$   $101$   $0110 = 101111010110$  (2)<br> $\frac{11 = B}{21}$   $\frac{13 = D}{21}$   $\frac{6}{21}$ pamiętając o konieczności zapisania każdej cyfry

szesnastkowej na 4 bitach, czyli na uzupełnieniu z przodu o ile zachodzi taka potrzeba odpowiednią ilością zer (tak jak to miało miejsce w powyższym przykładzie dla cyfry 6 która zapisaliśmy jako 0110)

• *Samodzielnie dokonaj zamiany liczb:*

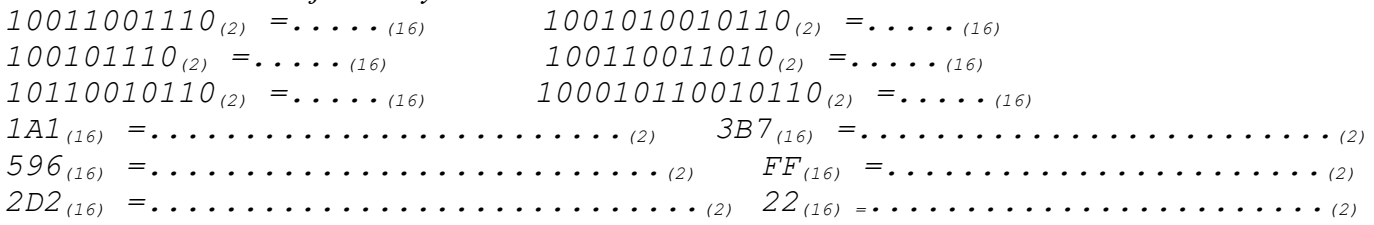

#### **Dodawanie binarne:**

1101

+ 101

 10010 1+1= 2 czyli w systemie binarnym jest to 0 i 1 na pozycji o jeden wyższej jest to analogia przy dodawaniu dziesiętnym np. 7+6=13 czyli 3 i 1 na pozycji o jeden wyższej (tzw. jeden dalej )

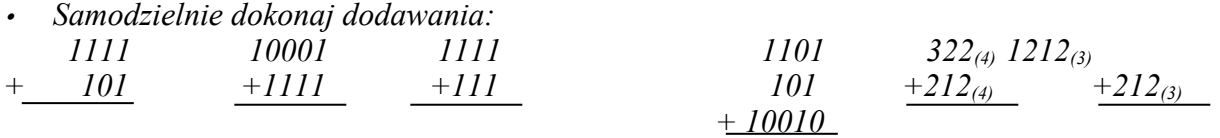

- *Sprawdź wyniki odczytując wartości dziesiętne składników i wartości sumy.*
- *Dla chętnych:*

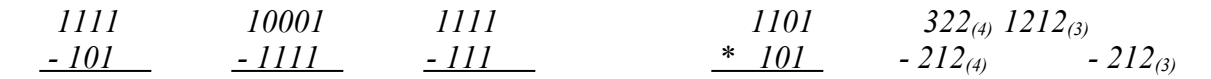

## **Reprezentacja uzupełnieniowa.**

Reprezentacja uzupełnieniowa służy do zapisu liczb całkowitych (dodatnich i ujemnych). Pierwszy bit od lewej jest bitem znaku (0 – liczba dodatnia, 1 – liczba ujemna), pozostałych n–1 bitów, to liczba zapisana w postaci binarnej, przy czym dla liczb ujemnych przechowuje się reprezentację binarną liczby  $x_{0z}=2^{n}-|x|$ 

*Reprezentacja*(*x*) dla 0 *<=x <=* 2 n-1 *−* 1 *Reprezentacja*(2<sup>n</sup> *− |x|*) dla *−*2 n-1 *<=x <* 0 *Reprezentacja*(*x*) =

W ten sposób po prawej stronie definicji mamy reprezentacje liczb nieujemnych, które umiemy już liczyć.

# **Metoda negacji bitów**

Liczby ujemne możemy reprezentować binarnie tylko przy ustalonej z góry ilości bitów. Najprostszą metodą zamiany jest metoda "negacji bitów"

1) wyznaczyć n-bitową reprezentację binarną liczby  $|x|$ 

2) w uzyskanej reprezentacji zamienić 0 na 1 i 1 na 0

```
3) do wyniku dodać 1
```
*Przykład* Przedstawmy reprezentacje liczby -35 na 8 bitach.

- Najpierw tworzymy w znany już sposób reprezentacje binarną liczby  $|-35|=35 = 100011$ teraz uzupełniamy zerami od lewej tą reprezentację do 8-u bitów 00100011
- następnie dokonujemy negacji bitów czyli  $0 \leftrightarrow 1; 1 \leftrightarrow 0$ 11011100
- do takiej reprezentacji dodajemy 1 w wyniku czego otrzymujemy reprezentacje uzupełnieniową liczby -35 na 8 bitach 11011101.
- *Przedstaw w reprezentacji uzupełnieniowej na 8 bitach: -33, -3, -17, -1, 7,-55, -87*
- *Przedstaw w reprezentacji uzupełnieniowej na 16 bitach: -33, -3, -7, -1, 7,-15, -87*

## **Odczytywanie wartości liczb zapisanych w notacji uzupełnieniowej:**

Wartość liczby o reprezentacji uzupełnieniowej **(***cn−***1***, cn−***2***, . . . , c***1***, c***0)u2** jest równa  $x = -c_{n-1}$   $\cdot$   $2^{n-1}$  +  $(c_{n-2}$   $\cdot$   $2^{n-2}$  +...+  $c_1$   $\cdot$   $2^1$  +c<sub>0</sub>) (najstarszy bit n-bitowej reprezentacji traktujemy jako  $-2^{n-1}$ , a pozostałe tradycyjnie jako wartości, kolejno  $2^{n-2}$ , ...,  $2^0$ )

# *Przykład.*

 $\overline{101011}$  =  $-1*2^{6-1} + 1 + 1*2 + 0*4 + 1*8 + 0*16 = -32 + 11 = -21$  (liczba 6 bitowa)

Aby podać wartość dziesiętna liczby zapisanej w notacji uzupełnieniowej podnosimy 2 do potęgi o jeden niższej niż ilość bitów (6-1), tą wartość przemnażamy przez pierwszy bit od lewej ze znakiem minus. Z pozostałych bitów (w tym przypadku 01011) odczytujemy wartość dziesiętna tak jak dla liczb dodatnich i wartość tą dodajemy do wcześniej otrzymanej potęgi dwójki. Zauważmy, że jeżeli pierwszy bit od lewej jest równy 0, to mamy reprezentacje liczby dodatniej, w pozostałych przypadkach zawsze będzie to liczba ujemna.

• *Odczytaj wartości dziesiętne liczb zapisanych w notacji uzupełnieniowej: 1011110 11100101 1111 111111 0101101 100000001 100010001*

## **Algorytm Hornera dla reprezentacji uzupełnieniowej** (zamiana na wartość dziesiętną):

przed najstarszą cyfrą  $c_{n-1}$  stawiamy znak minus i postępujemy tak jak poprzednio w algorytmie Hornera:

*Przykład.* Zapisać w postaci dziesiętnej liczbę 10111110 zapisaną w reprezentacji uzupełnieniowej korzystając z algorytmu Hornera.

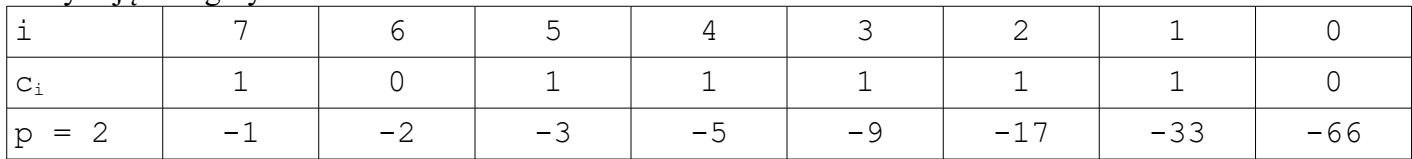

Zatem  $(10111110)$ <sub>u2</sub>=-66.

# **Reprezentacja liczb rzeczywistych – stałopozycyjna:**

Ułamek to liczba postaci 0.*c*–1*c*–2...*c*–*<sup>k</sup>*

Zamiana ułamka dziesiętnego na binarny polega na mnożeniu liczby przez 2 i wypisywaniu kolejnych cyfr przed kropką.

*Przykład* Przedstawmy reprezentacje liczby 0,3

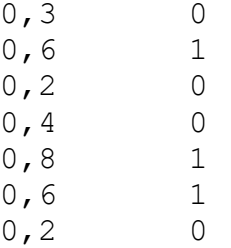

ułamek mnożymy przez 2, jeżeli otrzymujemy liczbę mniejsza od 1, to po prawej stronie piszemy 0, a wynik przepisujemy pod spód, jeżeli wynik jest większy od 1 to po prawej stronie piszemy jeden, a część ułamkową z wyniku przepisujemy na dół, jeżeli wynik jest równy 1 to jedynkę przepisujemy po prawej stronie i kończymy procedurę przeliczania. Aby przedstawić reprezentację liczby rzeczywistej piszemy po 0. wszystkie bity od góry do dołu 0.3 = 0.0100110 Zauważmy, że czasami dostaniemy rozwinięcie skończone np. 0.25 = 0.01; nieskończone np. 0.137 lub okresowe np. 0.3 = 0.0(1001)

• *Zamień na system binarny liczby: 0,7; 0,125; 0,43; 0,55;*

## **Odczytywanie wartości dziesiętnej ułamka w reprezentacji binarnej**.

Aby określić wartość dziesiętna ułamka postępujemy jak niżej:  $0.\underline{0} \underline{1} \underline{1} = \underline{0} \times 2^{-1} + \underline{1} \times 2^{-2} + \underline{1} \times 2^{-3} = 0, 25 + 0, 125$ 

• *Podaj wartości dziesiętne następujących ułamków: 0.1011; 0.0011; 0.11; 0.010101* 

## **Zaokrąglenie ułamków**

Jeżeli chcemy zaokrąglić ułamek na k-tej pozycji, to patrzymy się na k+1 cyfrę i jeśli jest ona zerem, to po prostu cały ogon odrzucamy (zaokrąglenie w dół), a jeśli jest jedynką, to dodajemy ją do uciętego na k-tym miejscu przybliżenia (zaokrąglenie w górę)

np. Zaokrąglić ułamek 1/10 do czterech miejsc po przecinku

Wiemy, że  $1/10=0.0(0011)$ 

Zapisujemy ułamek z dokładnością do 5 cyfr po przecinku 0.00011 i dodajemy 1.

0.00011

+ 1

0.00100

Następnie obcinamy do 4-ch miejsc zatem 1/10 = 0.0010 z dokładnością d 4-ch miejsc po przecinku